```
1 \rightarrow z<!-- METADATA TYPE="typelib" UUID="{DF9225FE-94A4-490d-8CAD-E8366CE621D3}"-->
 2 \leq 83
 4 Dim catsArry(7) 'As New NewCategory
 5 	 
 6 '-------------------------"Beverages"---------------
 7 Dim ctg1
 8 Set ctg1 = new NewCategory
 9 ctg1.CategoryName = "Beverages"
10 
11 Dim parry(3) 'As New Product
12 
13 Dim p1
14 Set p1 = new Product
15 p1.ProductID = 1
16 p1.ProductName = "Chai"
17 p1.QuantityPerUnit = "10 boxes x 20 bags"
18 p1.UnitPrice = 18
19 p1.Discontinued = False
20 
21 Dim p2 
22 Set p2 = new Product
23 p2.ProductID = 2
24 p2.ProductName = "Chang"
25 p2.QuantityPerUnit = "24 - 12 oz bottles"
26 p2. UnitPrice = 19
27 p2.Discontinued = False
28 
29 Dim p3 
30 Set p3 = new Product
31 p3.ProductID = 39
32 p3.ProductName = "Chartreuse verte"
33 p3.QuantityPerUnit = "750 cc per bottle"
34 p3. UnitPrice = 18
35 p3.Discontinued = False
36 
37 Dim p4 
38 Set p4 = new Product
39 p4.ProductID = 38
40 p4. ProductName = "C\tilde{A} te de Blaye"
41 p4.QuantityPerUnit = "12 - 75 cl bottles"
42 p4.UnitPrice = 263.5
      43 p4.Discontinued = False
```

```
44 
45 Set parry(0) = p1
46 Set parry(1) = p2
47 Set parry(2) = p3
48 Set parry(3) = p4
49 
50 ctg1.Products = parry
51 '-------------------------"Condiments"---------------
52 Dim ctg2 'As New NewCategory
53 Set ctg2 = new NewCategory
54 ctg2.CategoryName = "Condiments"
55 
56 Dim parry1(3) 'As New Product
57 
58 Dim p11 'As New Product
59 Set p11 = new Product
60 p11.ProductID = 3
61 p11. ProductName = "Aniseed Syrup"
62 p11.QuantityPerUnit = "12 - 550 ml bottles"
63 p11.UnitPrice = 10
64 p11.Discontinued = False
65
66 Dim p22 'As New Product
67 Set p22 = new Product
68 p22.ProductID = 4
69 p22.ProductName = "Chef Anton's Cajun Seasoning"
70 p22.QuantityPerUnit = "48 - 6 oz jars"
71 p22.UnitPrice = 22
72 p22.Discontinued = False
73 
74 Dim p33 'As New Product
75 Set p33 = new Product
76 p33.ProductID = 5
77 p33.ProductName = "Chef Anton's Gumbo Mix"
78 p33.QuantityPerUnit = "36 boxes"
79 p33.UnitPrice = 21.35
80 p33.Discontinued = True
81 
82 Dim p44 'As New Product
83 Set p44 = new Product
84 p44.ProductID = 15
85 p44.ProductName = "Genen Shouyu"
      n44 QuantityPerUnit = "24 - 250 ml bottles"
```

```
87 p44.UnitPrice = 15.5
 88 p44.Discontinued = False
 89 
 90 Set parry1(0) = p11
 91 Set parry1(1) = p22
 92 Set parry1(2) = p33
 93 Set parry1(3) = p4494 
 95 ctg2.Products = parry1
 96 '-------------------------"Confections"-------------------
 97 Dim ctg3 'As New NewCategory
 98 Set ctg3 = new NewCategory
 99 ctg3.CategoryName = "Condiments"
100 
101 Dim parry2(3) 'As New Product
102 
103 Dim pc1 'As New Product
104 Set pc1 = new Product
105 pcl. ProductID = 48
106 pc1.ProductName = "Chocolade"
107 pcl.QuantityPerUnit = "10 pkgs."
108 pc1.UnitPrice = 12.75
109 pcl.Discontinued = False
110 
111 Dim pc2 'As New Product
112 Set pc2 = new Product
113 pc2.ProductID = 26
114 pc2.ProductName = "Gumb\tilde{A}¤r Gummib\tilde{A}¤rchen"
115 pc2.QuantityPerUnit = "100 - 250 g bags"
116 pc2.UnitPrice = 31.23
117 pc2.Discontinued = False
118 
119 Dim pc3 'As New Product
120 Set pc3 = new Product
121 pc3.ProductID = 49
122 pc3.ProductName = "Maxilaku"
123 pc3.QuantityPerUnit = "24 - 50 g pkgs."
124 pc3.UnitPrice = 20
125 pc3.Discontinued = False
126 
127 Dim pc4 'As New Product
128 Set pc4 = new Product
       pc4 ProductID = 25
```

```
130 pc4.ProductName = "NuNuCa Nu\tilde{A}Y-Nougat-Creme"
131 pc4.QuantityPerUnit = "20 - 450 g glasses"
132 pc4.UnitPrice = 14
133 pc4.Discontinued = False
134 
135 Set parry2(0) = pc1136 Set parry2(1) = pc2137 Set parry2(2) = pc3
138 Set parry2(3) = pc4
139 
140 ctg3.Products = parry2
141 '---------------------------Dairy Products------------
142 Dim ctg4 'As New NewCategory
143 Set ctg4 = new NewCategory
144 ctg4.CategoryName = "Dairy Products"
145 
146 Dim Dparry2(9) 'As New Product
147 
148 Dim Dpc1 'As New Product
149 Set Dpc1 = new Product
150 Dpc1.ProductID = 60
151 Dpc1.ProductName = "Camembert Pierrot"
152 Dpc1.QuantityPerUnit = "15 - 300 g rounds"
153 Dpc1.UnitPrice = 34
154 Dpc1.Discontinued = False
155 
156 Dim Dpc2 'As New Product
157 Set Dpc2 = new Product
158 Dpc2.ProductID = 71
159 Dpc2.ProductName = "Flotemysost"
160 Dpc2.QuantityPerUnit = "10 - 500 g pkgs."
161 Dpc2.UnitPrice = 21.5
162 Dpc2.Discontinued = False
163 
164 Dim Dpc3 'As New Product
165 Set Dpc3 = new Product
166 Dpc3.ProductID = 33
167 Dpc3.ProductName = "Geitost"
168 Dpc3.QuantityPerUnit = "500 g"
169 Dpc3.UnitPrice = 2.5
170 Dpc3.Discontinued = False
171 
       Dim Dpc4 'As New Product
```

```
173 Set Dpc4 = new Product
174 Dpc4.ProductID = 31
175 Dpc4.ProductName = "Gorgonzola Telino"
176 Dpc4.QuantityPerUnit = "12 - 100 g pkgs"
177 Dpc4.UnitPrice = 12.5
178 Dpc4.Discontinued = False
179
180 Dim Dpc5 'As New Product
181 Set Dpc5 = new Product
182 Dpc5.ProductID = 69
183 Dpc5.ProductName = "Gudbrandsdalsost"
184 Dpc5.QuantityPerUnit = "10 kg pkg."
185 Dpc5.UnitPrice = 36
186 Dpc5.Discontinued = False
187 
188 Dim Dpc6 'As New Product
189 Set Dpc6 = new Product
190 Dpc6.ProductID = 32
191 Dpc6.ProductName = "Mascarpone Fabioli"
192 Dpc6.QuantityPerUnit = "24 - 200 g pkgs."
193 Dpc6.UnitPrice = 32
194 Dpc6.Discontinued = False
195 
196 Dim Dpc7 'As New Product
197 Set Dpc7 = new Product
198 Dpc7.ProductID = 72
199 Dpc7.ProductName = "Mozzarella di Giovanni"
200 Dpc7.QuantityPerUnit = "24 - 200 g pkgs."
201 Dpc7.UnitPrice = 34.8
202 Dpc7.Discontinued = False
203 
204 Dim Dpc8 'As New Product
205 Set Dpc8 = new Product
206 Dpc8.ProductID = 11
207 Dpc8.ProductName = "Queso Cabrales"
208 Dpc8.QuantityPerUnit = "1 kg pkg."
209 Dpc8.UnitPrice = 21
210 Dpc8.Discontinued = False
211
212 Dim Dpc9 'As New Product
213 Set Dpc9 = new Product
214 Dpc9.ProductID = 12
       215 Dpc9.ProductName = "Queso Manchego La Pastora"
```

```
216 Dpc9.QuantityPerUnit = "10 - 500 q pkgs."
217 Dpc9.UnitPrice = 38
218 Dpc9.Discontinued = False
219 
220 Dim Dpc10 'As New Product
221 Set Dpc10 = new Product
222 Dpc10.ProductID = 59
223 Dpc10.ProductName = "Raclette Courdavault"
224 Dpc10.QuantityPerUnit = "5 kg pkg."
225 Dpc10.UnitPrice = 55
226 Dpc10.Discontinued = False
227 
228 Set Dparry2(0) = Dpc1
229 Set D\frac{1}{229} Set D\frac{1}{229}230 Set D\frac{1}{230} Set D\frac{1}{230} = D\frac{1}{230}231 Set D\frac{1}{2} Set D\frac{1}{2} = D\frac{1}{2}232 Set Dparry2(4) = Dpc1
233 Set D\text{parry2}(5) = \text{Dpc2}234 Set D\text{parry2}(6) = \text{Dpc3}235 Set D\frac{1}{235} Set D\frac{1}{235} = D\frac{1}{235}236 Set Dparry2(8) = Dpc1
237 Set D\frac{1}{2} Set D\frac{1}{2} (9) = D\frac{1}{2}238 
239 ctg4.Products = Dparry2
240
241 	'--------------------------"Grains/Cereals"-----------
242 Dim ctg5 'As New NewCategory
243 Set ctg5 = new NewCategory
244 ctg5.CategoryName = "Grains/Cereals"
245 
246 Dim Gparry2(6) 'As New Product
247 
248 Dim Gpc1 'As New Product
249 Set Gpc1 = new Product
250 Gpc1.ProductID = 52
251 Gpc1.ProductName = "Filo Mix"
252 Gpc1.QuantityPerUnit = "16 - 2 kg boxes"
253 Gpc1.UnitPrice = 7
254 Gpc1.Discontinued = False
255 
256 Dim Gpc2 'As New Product
257 Set Gpc2 = new Product
        Cpc2 ProductID = 56
```

```
259 Gpc2.ProductName = "Gnocchi di nonna Alice"
260 Gpc2.QuantityPerUnit = "24 - 250 g pkgs."
261 Gpc2.UnitPrice = 38
262 Gpc2.Discontinued = False
263 
264 Dim Gpc3 'As New Product
265 Set Gpc3 = new Product
266 Gpc3.ProductID = 22
267 Gpc3.ProductName = "Gustaf's Kn\tilde{A}¤ckebr\tilde{A}¶d"
268 Gpc3.QuantityPerUnit = "24 - 500 g pkgs."
269 Gpc3.UnitPrice = 21
270 Gpc3.Discontinued = False
271 
272 Dim Gpc4 'As New Product
273 Set Gpc4 = new Product
274 Gpc4.ProductID = 57
275 Gpc4.ProductName = "Ravioli Angelo"
276 Gpc4.QuantityPerUnit = "24 - 250 g pkgs."
277 Gpc4.UnitPrice = 19.5
278 Gpc4.Discontinued = False
279
280 Dim Gpc5 'As New Product
281 Set Gpc5 = new Product
282 Gpc5. ProductID = 42
283 Gpc5.ProductName = "Singaporean Hokkien Fried Mee"
284 Gpc5.QuantityPerUnit = "32 - 1 kg pkgs."
285 Gpc5.UnitPrice = 14
286 Gpc5.Discontinued = False
287 
288 Dim Gpc6 'As New Product
289 Set Gpc6 = new Product
290 Gpc6.ProductID = 23
291 Gpc6.ProductName = "Tunnbr\tilde{A}¶d"
292 Gpc6.QuantityPerUnit = "12 - 250 g pkgs."
293 Gpc6.UnitPrice = 9
294 Gpc6.Discontinued = False
295 
296 Dim Gpc7 'As New Product
297 Set Gpc7 = new Product
298 Gpc7.ProductID = 64
299 Gpc7.ProductName = "Wimmers gute Semmelkn\tilde{A}¶del"
300 Gpc7.QuantityPerUnit = "20 bags x 4 pieces"
       Gpc7 UnitPrice = 33.25
```

```
302 Gpc7.Discontinued = False
303
304 Set Gparry2(0) = Gpc1
305 Set Gparry2(1) = Gpc2
306 Set Gparry2(2) = Gpc3
307 Set Gparry2(3) = Gpc4
308 Set Gparry2(4) = Gpc5
309 Set Gparry2(5) = Gpc6
310 Set Gparry2(6) = Gpc7
311
312 ctg5. Products = Gparry2
313 	'--------------------------"Meat/Poultry"-----------
314 Dim ctg6 'As New NewCategory
315 Set ctg6 = new NewCategory
316 ctg6.CategoryName = "Meat/Poultry"
317 
318 Dim Mparry2(5) 'As New Product
319 
320 Dim Mpc1 'As New Product
321 	Set Mpc1 = new Product
322 Mpc1.ProductID = 17
323 Mpc1.ProductName = "Alice Mutton"
324 Mpc1.QuantityPerUnit = "20 - 1 kg tins"
325 Mpc1.UnitPrice = 39
326 Mpc1.Discontinued = True
327 
328 Dim Mpc2 'As New Product
329 Set Mpc2 = new Product
330 Mpc2.ProductID = 9
331 Mpc2.ProductName = "Mishi Kobe Niku"
332 Mpc2.QuantityPerUnit = "18 - 500 g pkgs."
333 Mpc2.UnitPrice = 97
334 Mpc2.Discontinued = True
335 
336 Dim Mpc3 'As New Product
337 Set Mpc3 = new Product
338 Mpc3.ProductID = 55
339 Mpc3.ProductName = "Pâté chinois"
340 Mpc3.QuantityPerUnit = "24 boxes x 2 pies"
341 Mpc3.UnitPrice = 24
342 Mpc3.Discontinued = False
343 
344 Dim Mpc4 'As New Product
```
SimpleSubReport.asp

```
345 Set Mpc4 = new Product
346 Mpc4.ProductID = 53
347 Mpc4.ProductName = "Perth Pasties"
348 Mpc4.QuantityPerUnit = "48 pieces"
349 Mpc4.UnitPrice = 32.8
350 Mpc4.Discontinued = True
351
352 Dim Mpc5 'As New Product
353 Set Mpc5 = new Product
354 Mpc5.ProductID = 29
355 Mpc5.ProductName = "Th\tilde{A}'/aringer Rostbratwurst"
356 Mpc5.QuantityPerUnit = "50 bags x 30 sausgs."
357 Mpc5.UnitPrice = 123.79
358 Mpc5.Discontinued = True
359 
360 Dim Mpc6 'As New Product
361 Set Mpc6 = new Product
362 Mpc6.ProductID = 54
363 Mpc6.ProductName = "Tourti\tilde{A}"re"
364 Mpc6.QuantityPerUnit = "16 pies"
365 Mpc6.UnitPrice = 7.45
366 Mpc6.Discontinued = False
367 
368 Set Mparry2(0) = Mpc1
369 Set Mparry2(1) = Mpc2
370 Set Mparry2(2) = Mpc3
371 Set Mparry2(3) = Mpc4
372 Set Mparry2(4) = Mpc5
373 Set Mparry2(5) = Mpc6
374 	
375 ctg6. Products = Mparry2
376 	'--------------------------"Produce"-----------
377 Dim ctg7 'As New NewCategory
378 Set ctg7 = new NewCategory
379 ctg7.CategoryName = "Produce"
380 
381 Dim Pparry2(4) 'As New Product
382 
383 Dim Ppc1 'As New Product
384 	Set Ppc1 = new Product
385 Ppc1.ProductID = 74
386 Ppc1.ProductName = "Longlife Tofu"
       2pcl OuantityPerUnit = "5 kg pkg."
```

```
388 Ppc1.UnitPrice = 10
389 Ppc1.Discontinued = False
390 
391 Dim Ppc2 'As New Product
392 Set Ppc2 = new Product
393 Ppc2.ProductID = 51
394 Ppc2.ProductName = "Manjimup Dried Apples"
395 Ppc2.QuantityPerUnit = "50 - 300 g pkgs."
396 Ppc2.UnitPrice = 53
397 Ppc2.Discontinued = False
398 
399 Dim Ppc3 'As New Product
400 Set Ppc3 = new Product
401 Ppc3.ProductID = 28
402 Ppc3.ProductName = "R\tilde{A}¶ssle Sauerkraut"
403 Ppc3.QuantityPerUnit = "25 - 825 g cans"
404 Ppc3.UnitPrice = 45.6
405 Ppc3.Discontinued = True
406 
407 Dim Ppc4 'As New Product
408 Set Ppc4 = new Product
409 Ppc4.ProductID = 14
410 Ppc4.ProductName = "Tofu"
411 Ppc4.QuantityPerUnit = "40 - 100 g pkgs."
412 Ppc4.UnitPrice = 23.25
413 Ppc4.Discontinued = False
414
415 Dim Ppc5 'As New Product
416 Set Ppc5 = new Product
417 Ppc5.ProductID = 7
418 Ppc5.ProductName = "Uncle Bob's Organic Dried Pears"
419 Ppc5.QuantityPerUnit = "12 - 1 lb pkgs."
420 Ppc5.UnitPrice = 30
421 Ppc5.Discontinued = False
422 
423 Set Pparry2(0) = Ppc1
424 Set Pparry2(1) = Ppc2
425 Set Pparry2(2) = Ppc3
426 Set Pparry2(3) = Ppc4
427 Set Pparry2(4) = Ppc5
428 	
429 	ctg7.Products = Pparry2
```

```
431 Dim ctg8 'As New NewCategory
432 	Set ctg8 = new NewCategory
433 ctg8.CategoryName = "Seafood"
434 
435 Dim Sparry2(11) 'As New Product
436 
437 Dim Spc1 'As New Product
438 	Set Spc1 = new Product
439 Spc1.ProductID = 40
440 Spc1.ProductName = "Boston Crab Meat"
441 Spc1.QuantityPerUnit = "24 - 4 oz tins"
442 Spc1.UnitPrice = 18.4
443 Spc1.Discontinued = False
444 
445 Dim Spc2 'As New Product
446 Set Spc2 = new Product
447 Spc2.ProductID = 18
448 Spc2.ProductName = "Carnarvon Tigers"
449 Spc2.QuantityPerUnit = "16 kg pkg."
450 Spc2.UnitPrice = 62.5
451 Spc2.Discontinued = False
452 
453 Dim Spc3 'As New Product
454 Set Spc3 = new Product
455 Spc3.ProductID = 58
456 Spc3.ProductName = "Escargots de Bourgogne"
457 Spc3.QuantityPerUnit = "24 pieces"
458 Spc3.UnitPrice = 13.25
459 Spc3.Discontinued = False
460 
461 Dim Spc4 'As New Product
462 Set Spc4 = new Product
463 Spc4.ProductID = 37
464 Spc4.ProductName = "Gravad lax"
465 Spc4.QuantityPerUnit = "12 - 500 g pkgs."
466 Spc4.UnitPrice = 26
467 Spc4.Discontinued = False
468
469 	Dim Spc5 'As New Product
470 Set Spc5 = new Product
471 Spc5.ProductID = 10
472 Spc5.ProductName = "Ikura"
       Spcf QuantityPerUnit = "12 - 200 ml jars"
```
 $-516$ 

```
474 Spc5.UnitPrice = 31
475 Spc5.Discontinued = False
476
477 Dim Spc6 'As New Product
478 Set Spc6 = new Product
479 Spc6.ProductID = 36
480 Spc6.ProductName = "Inlagd Sill"
481 Spc6.QuantityPerUnit = "24 - 250 g jars"
482 Spc6.UnitPrice = 19
483 Spc6.Discontinued = False
484 
485 Dim Spc7 'As New Product
486 Set Spc7 = new Product
487 Spc7.ProductID = 41
488 Spc7.ProductName = "Jack's New England Clam Chowder"
489 Spc7.QuantityPerUnit = "12 - 12 oz cans"
490 Spc7.UnitPrice = 9.65
491 Spc7.Discontinued = False
492 
493 Dim Spc8 'As New Product
494 	Set Spc8 = new Product
495 Spc8.ProductID = 13
496 Spc8.ProductName = "Konbu"
497 Spc8.QuantityPerUnit = "2 kg box"
498 Spc8.UnitPrice = 6
499 Spc8.Discontinued = True
500 
501 Dim Spc9 'As New Product
502 Set Spc9 = new Product
503 Spc9.ProductID = 30
504 Spc9.ProductName = "Nord-Ost Matjeshering"
505 Spc9.QuantityPerUnit = "10 - 200 g glasses"
506 Spc9.UnitPrice = 25.89
507 Spc9.Discontinued = False
508
509 	Dim Spc10 'As New Product
510 Set Spc10 = new Product
511 Spc10.ProductID = 73
512 Spc10.ProductName = "R\tilde{A}¶d Kaviar"
513 Spc10.QuantityPerUnit = "24 - 150 g jars"
514 Spc10.UnitPrice = 15
515 Spc10.Discontinued = False
```
SimpleSubReport.asp

```
517 Dim Spc11 'As New Product
518 Set Spc11 = new Product
519 Spc11.ProductID = 45
520 Spc11.ProductName = "Rogede sild"
521 Spc11.QuantityPerUnit = "1k pkg."
522 Spc11.UnitPrice = 9.5
523 Spc11.Discontinued = False
524
525 Dim Spc12 'As New Product
526 Set Spc12 = new Product
527 Spc12.ProductID = 46
528 Spc12.ProductName = "Spegesild"
529 Spc12.QuantityPerUnit = "4 - 450 g glasses"
530 Spc12.UnitPrice = 12
531 Spc12.Discontinued = False
532
533 Set Sparry2(0) = Spc1
534 Set Sparry2(1) = Spc2
535 Set Sparry2(2) = Spc3
536 Set Sparry2(3) = Spc4
537 Set Sparry2(4) = Spc5
538 Set Sparry2(5) = Spc6
539 Set Sparry2(6) = Spc7
540 Set Sparry2(7) = Spc8
541 Set Sparry2(8) = Spc9
542 Set Sparry2(9) = Spc10
543 Set Sparry2(10)= Spc11
544 Set Sparry2(11)= Spc12
545 	
546 	ctg8.Products = Sparry2
547 	'-----------------------------
548 Set catsArry(0) = ctg1
549 Set catsArry(1) = ctg2
550 Set catsArry(2) = ctg3
551 Set catsArry(3) = ctg4
552 Set catsArry(4) = ctg5
553 Set catsArry(5) = ctg6
554 Set catsArry(6) = ctg7
555 Set catsArry(7) = ctg8
556 
557 	Dim MyDocument
558 	Set MyDocument = Server.CreateObject( "DynamicPDF.Document" )
559
```

```
560 	Dim MyLayoutReport 
561 	Set MyLayoutReport = Server.CreateObject( "DynamicPDF.LayoutEngineDocumentLayout")
562 
563 	MyLayoutReport.LoadDlex(Server.MapPath("SimpleSubReport.dlex"))
564 
565 	Dim MyLayoutData 
566 Set MyLayoutData = MyLayoutReport.AddNameValueLayoutData()
567 	MyLayoutData.Add "ReportCreatedFor", "DynamicPDF User"
568 MyLayoutData.Add "ProductsByCategory", catsArry
569 
570 Set MyDocument = MyLayoutReport.Layout(MyLayoutData)
571
572 	MyDocument.DrawToWeb
573
574 	Class NewCategory
575 Private mvarCategoryName
576 Private mvarProducts
577 		
578 Public Property Let CategoryName(ByVal vData)
579 mvarCategoryName = vData
580 End Property
581
582 		Public Property Get CategoryName() 
583 			CategoryName = mvarCategoryName
584 End Property
585 		
586 		Public Property Let Products(ByVal vData)
587 mvarProducts = vData
588 End Property
589
590 		Public Property Set Products(ByVal vData)
591 			Set mvarProducts = vData
592 End Property
593
594 		Public Property Get Products() 
595 If IsObject(mvarProducts) Then
596 				Set Products = mvarProducts
597 			Else
598 				Products = mvarProducts
599 End If
600 End Property
601
     End Class
```

```
603
604
605 	Class Product
606 Public mvarProductID
607 		Public mvarProductName 
608 		Public mvarQuantityPerUnit 
609 		Public mvarUnitPrice 
610 Public mvarDiscontinued
611 		
612 Public Property Let ProductID(ByVal vData)
613 mvarProductID = vData
614 End Property
615
616 Public Property Get ProductID()
617 ProductID = mvarProductID
618 End Property
619
620 Public Property Let ProductName(ByVal vData)
621 mvarProductName = vData
622 End Property
623
624 		Public Property Get ProductName()
625 ProductName = mvarProductName
626 End Property
627
628 Public Property Let QuantityPerUnit(ByVal vData)
629 mvarQuantityPerUnit = vData
630 End Property
631
632 		Public Property Get QuantityPerUnit()
633 QuantityPerUnit = mvarQuantityPerUnit
634 End Property
635
636 		Public Property Let UnitPrice(ByVal vData)
637 mvarUnitPrice = vData
638 End Property
639
640 Public Property Get UnitPrice()
641 UnitPrice = mvarUnitPrice
642 End Property
643
644 Public Property Let Discontinued(ByVal vData)
\epsilon_{645} \blacksquare mvarDiscontinued = vData
```
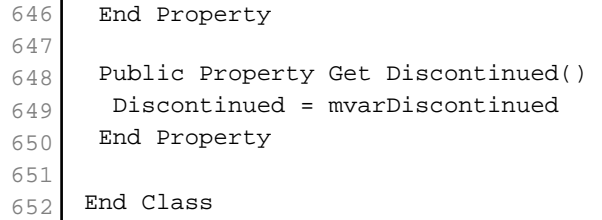